- 13 ISBN 9787504553942
- 10 ISBN 7504553948

出版时间:2006-3

页数:327

版权说明:本站所提供下载的PDF图书仅提供预览和简介以及在线试读,请支持正版图书。

## www.tushu000.com

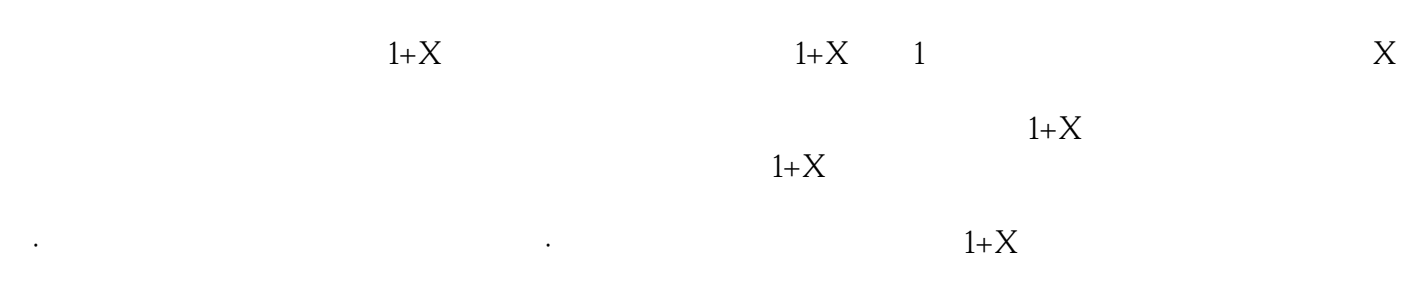

 $1+X$ 

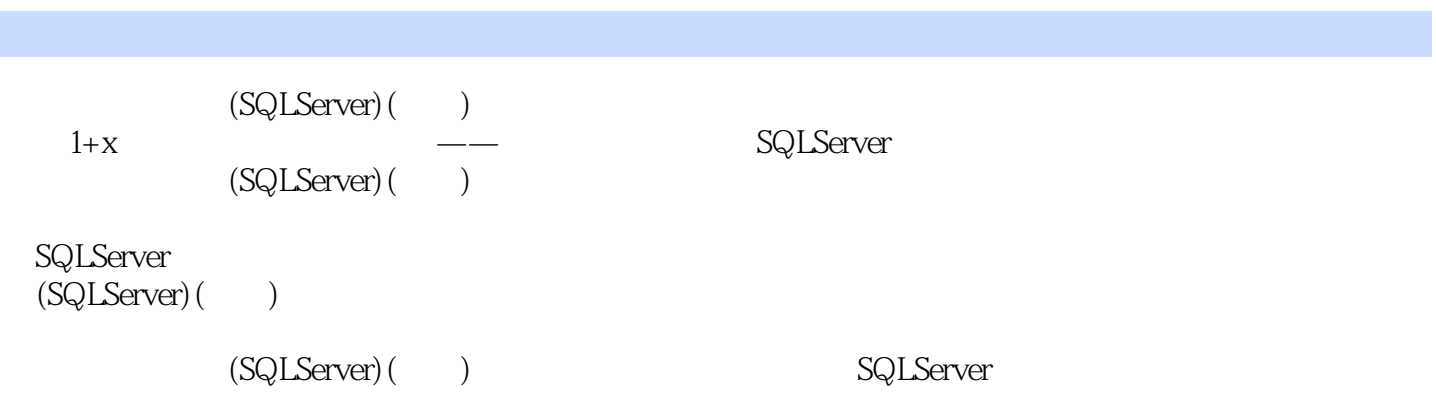

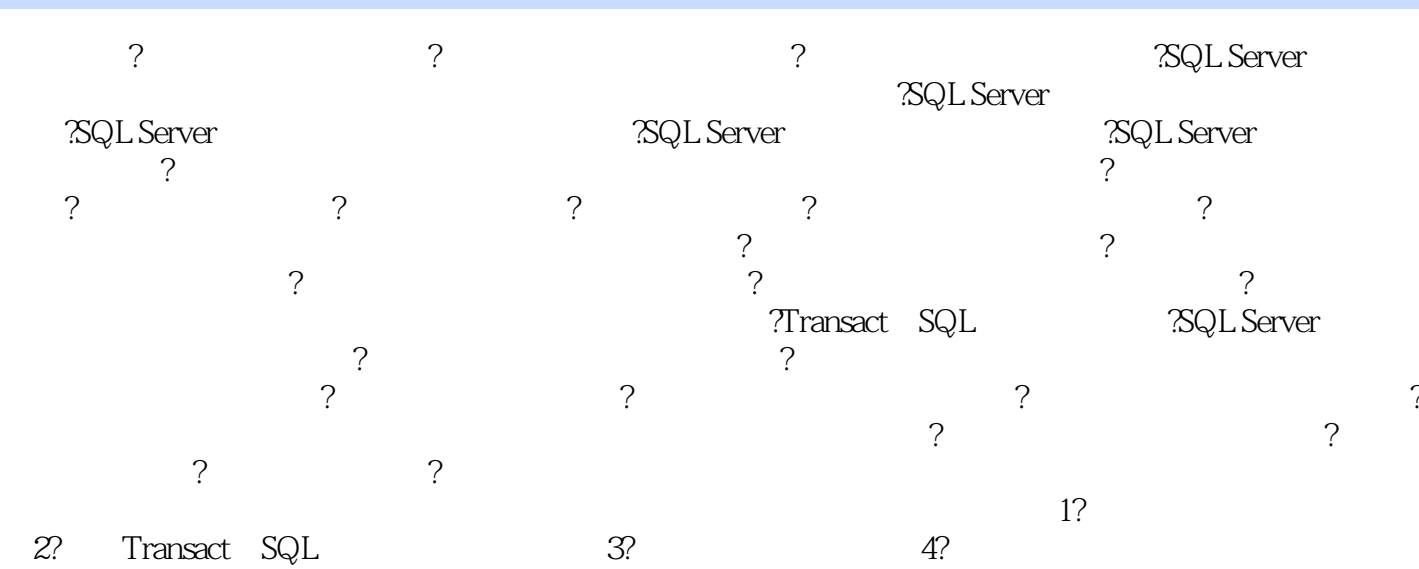

SQLServer2000 1024

 $\kappa$  $\frac{u}{\sqrt{3}}$  ,  $\frac{3}{2}$ 

 $(SQLServer)((\qquad)$ SQLServer Transact-SQL

本站所提供下载的PDF图书仅提供预览和简介,请支持正版图书。

:www.tushu000.com